## **Demandes**

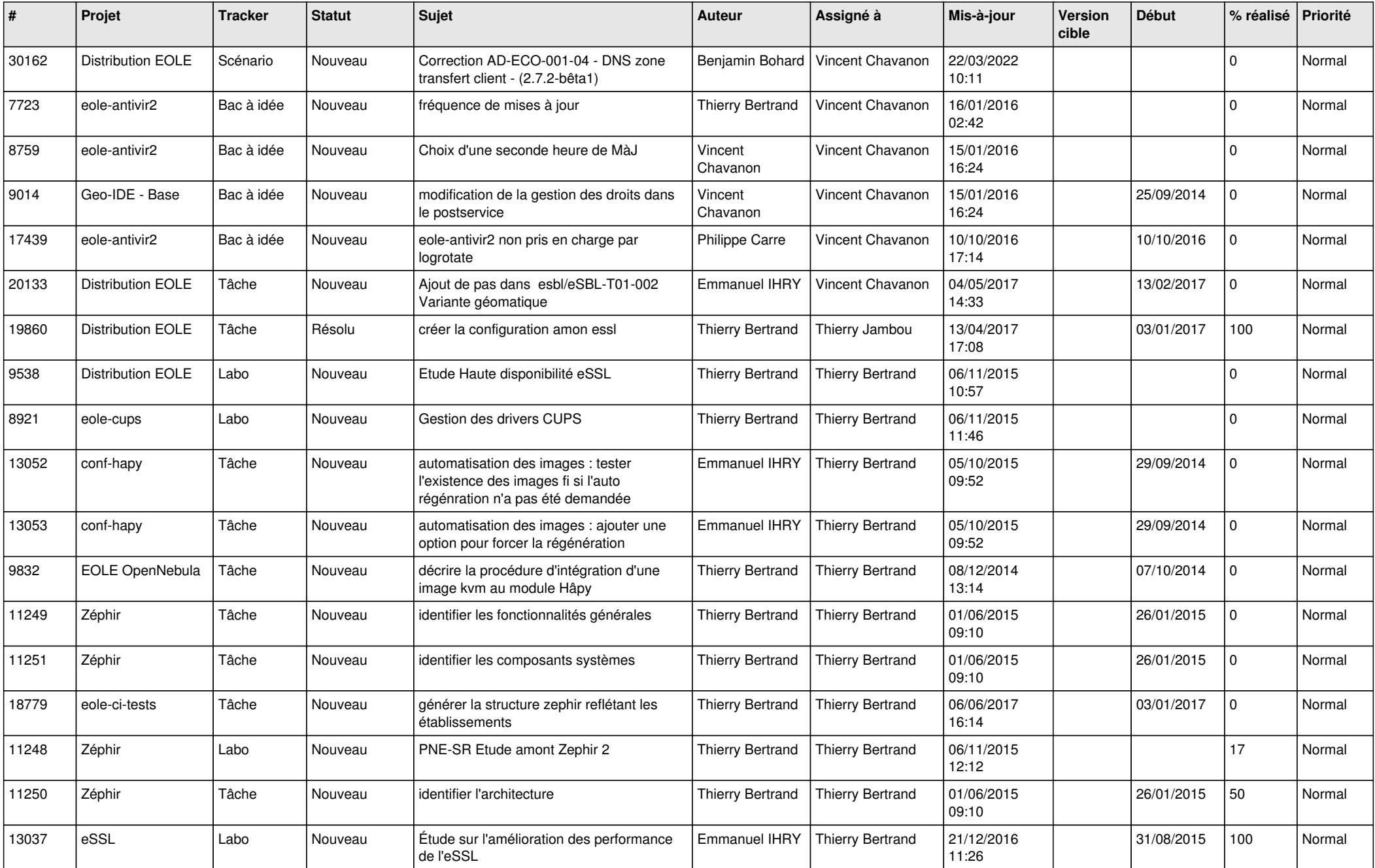

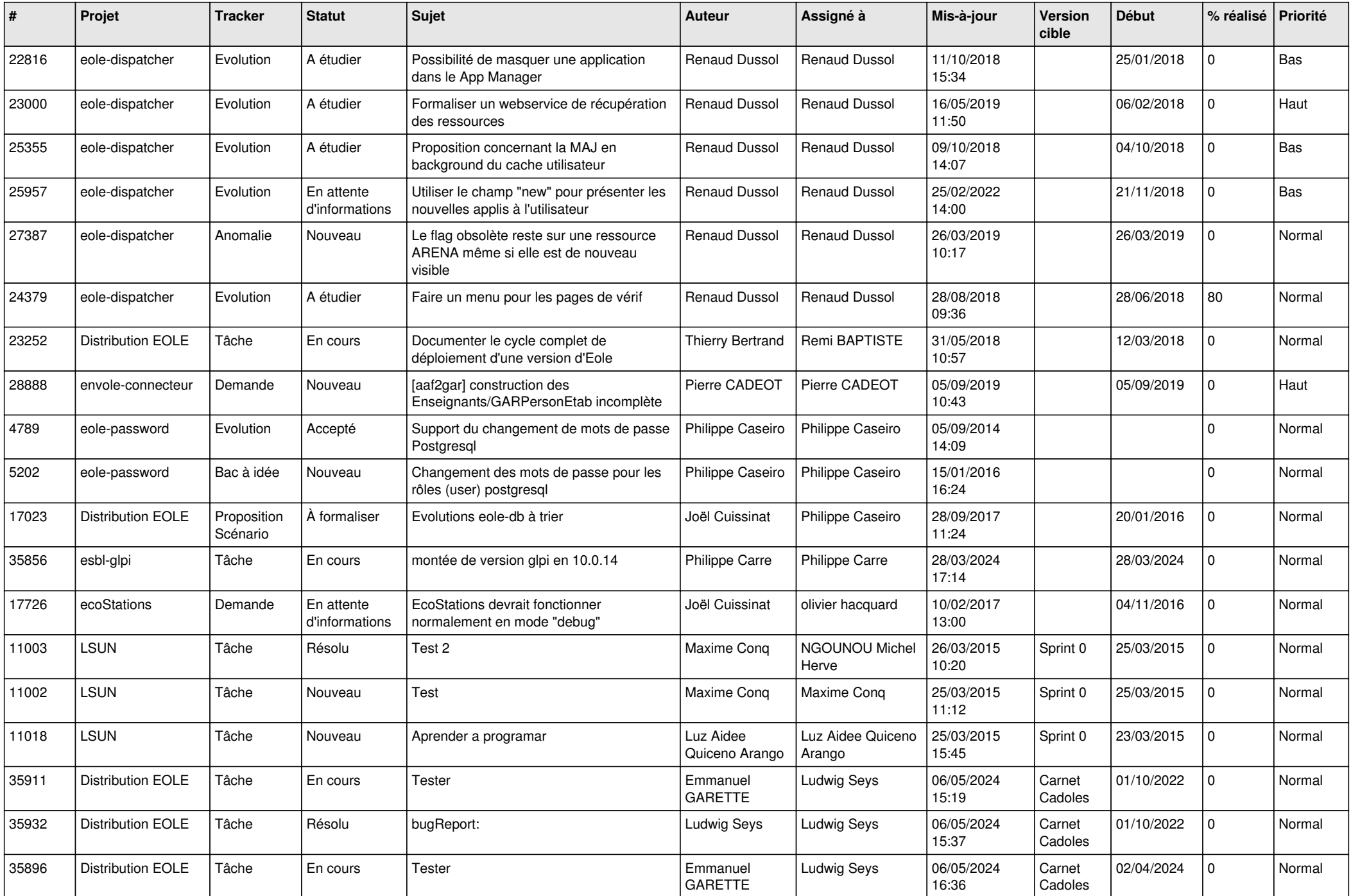

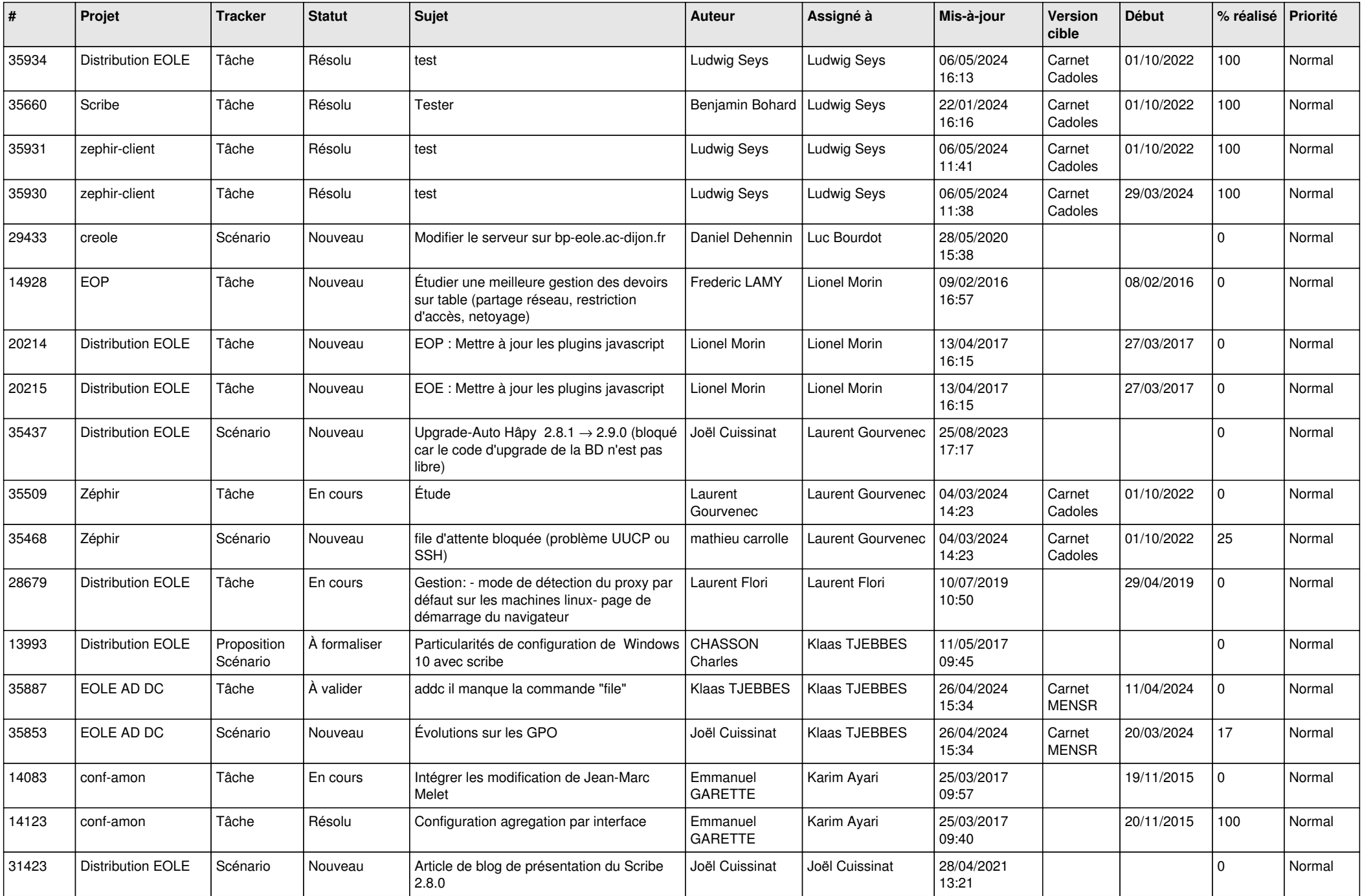

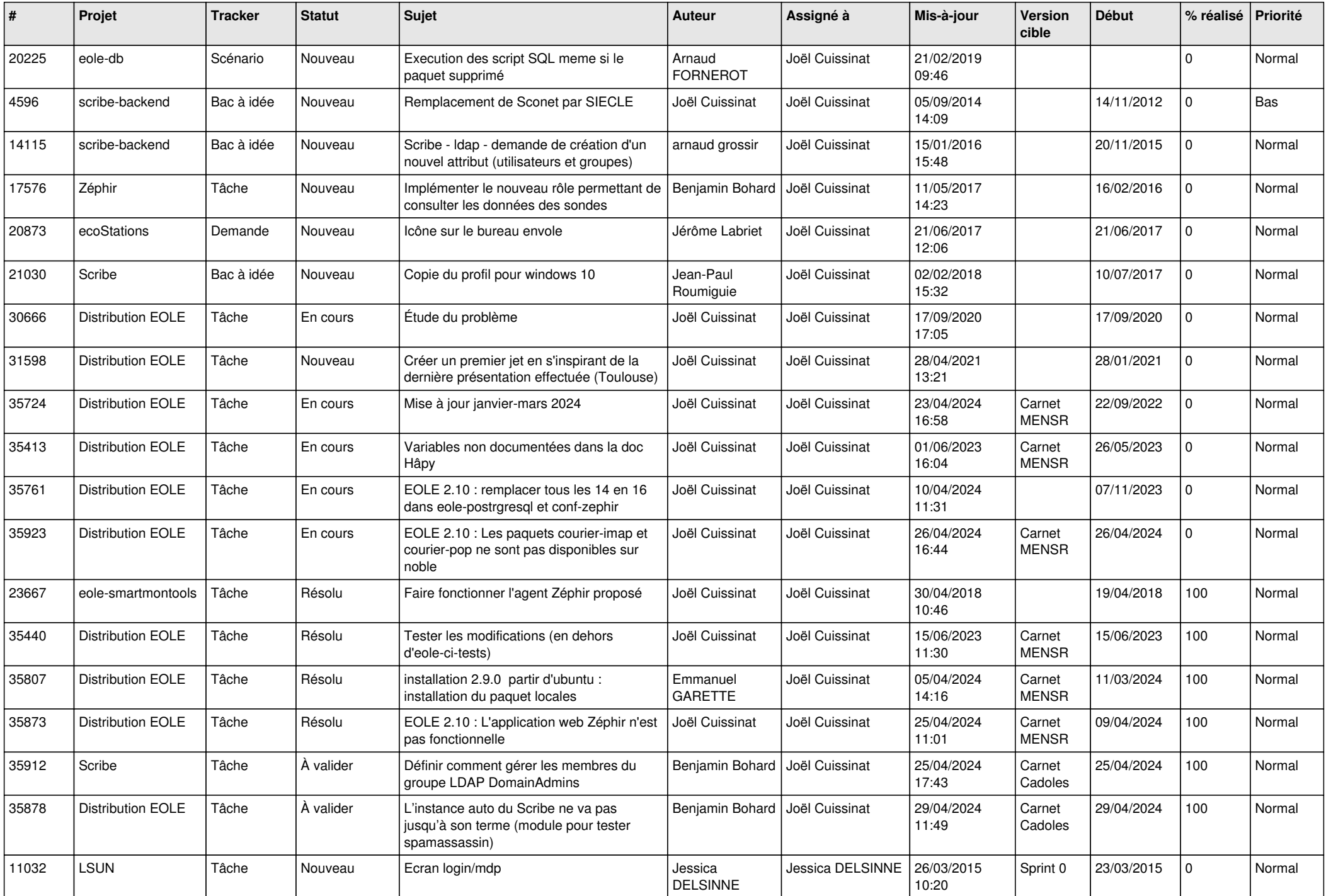

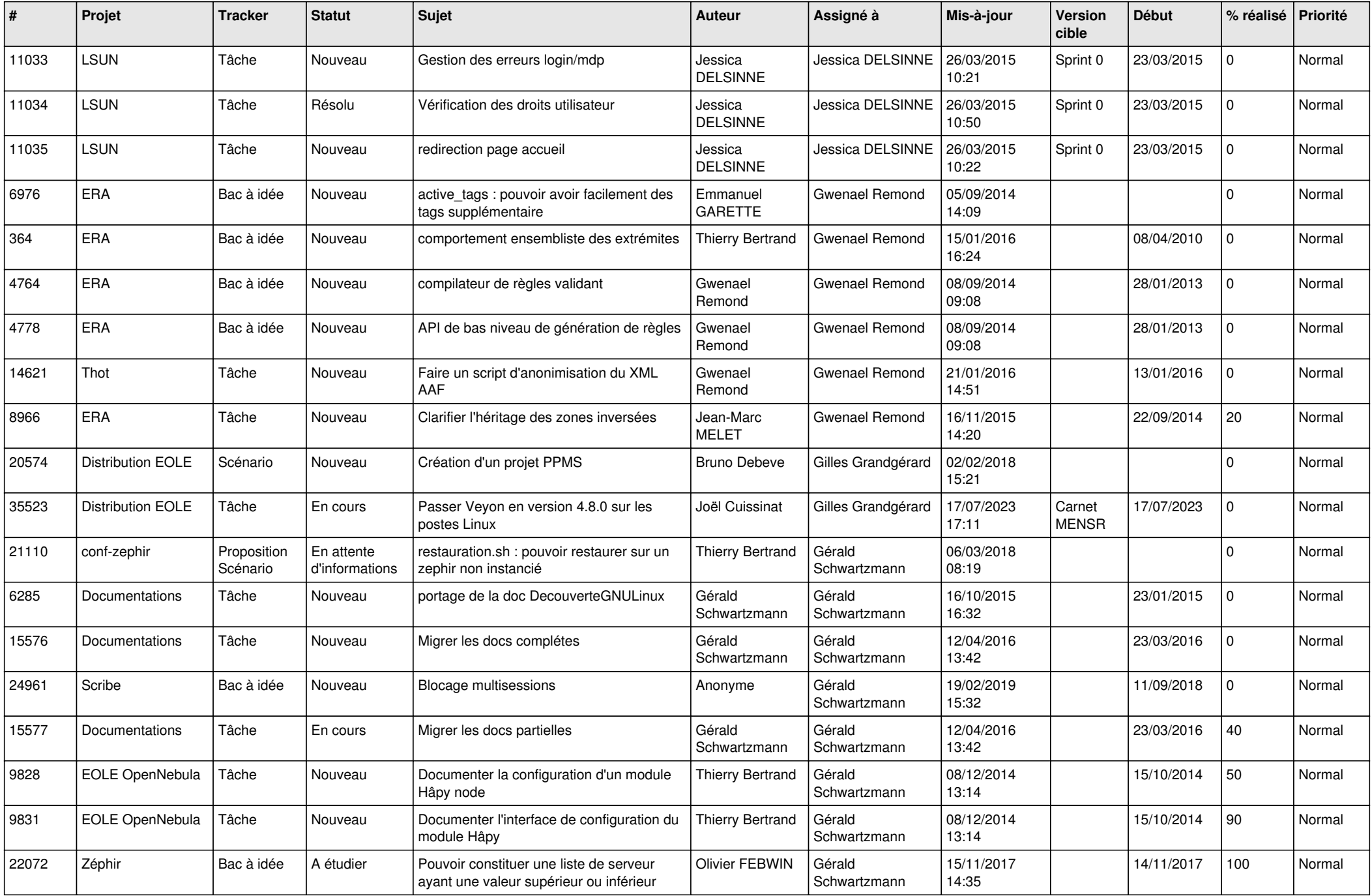

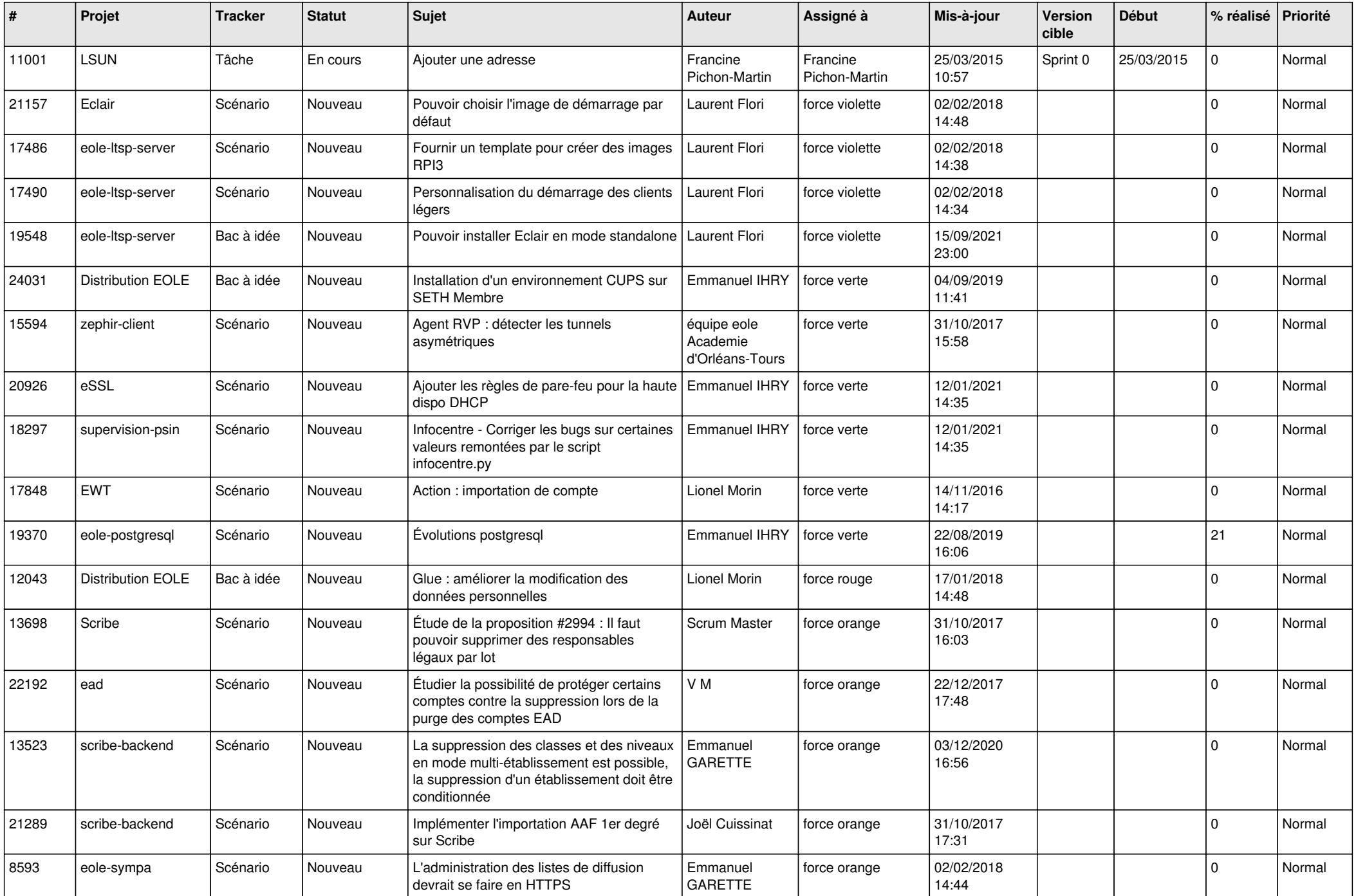

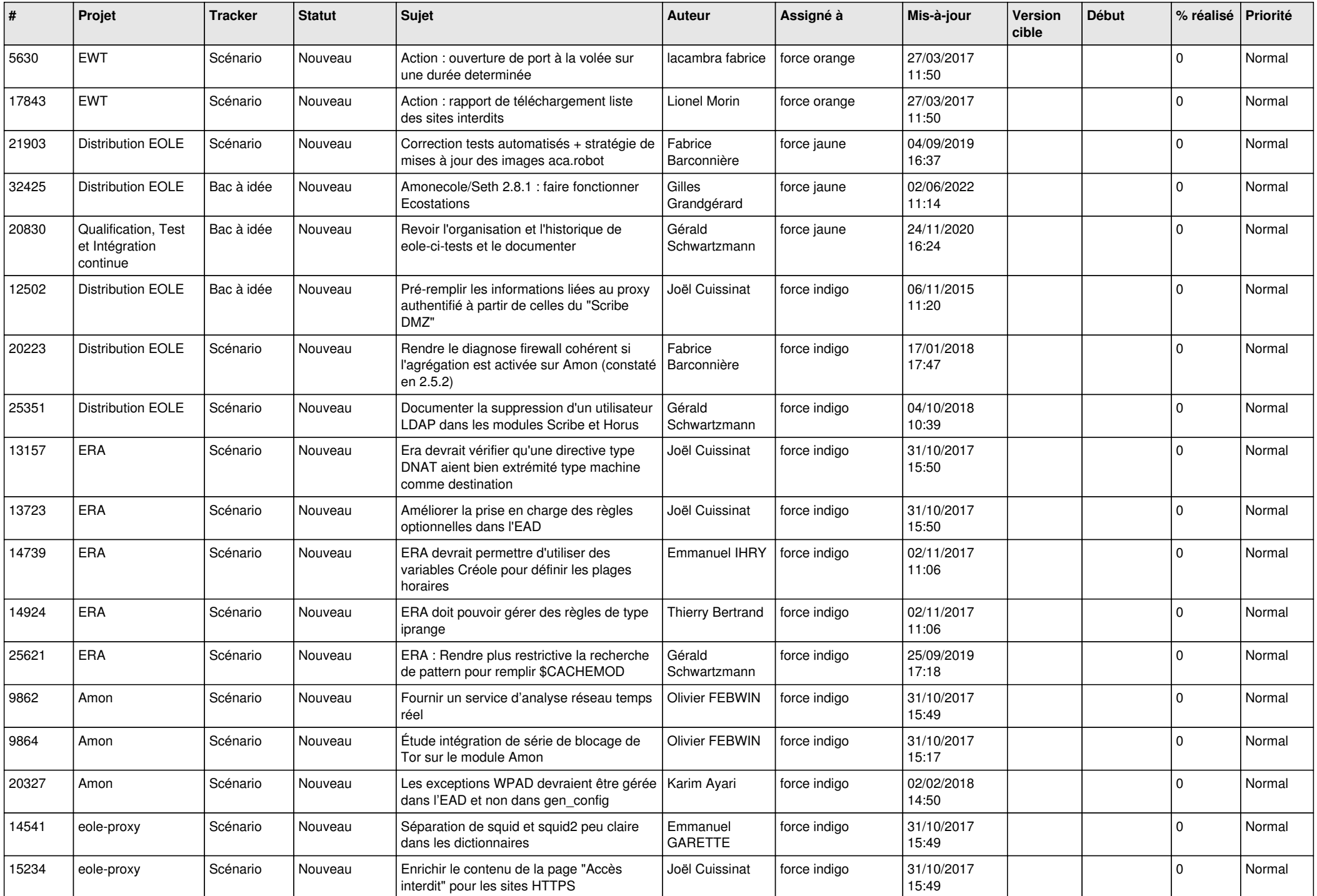

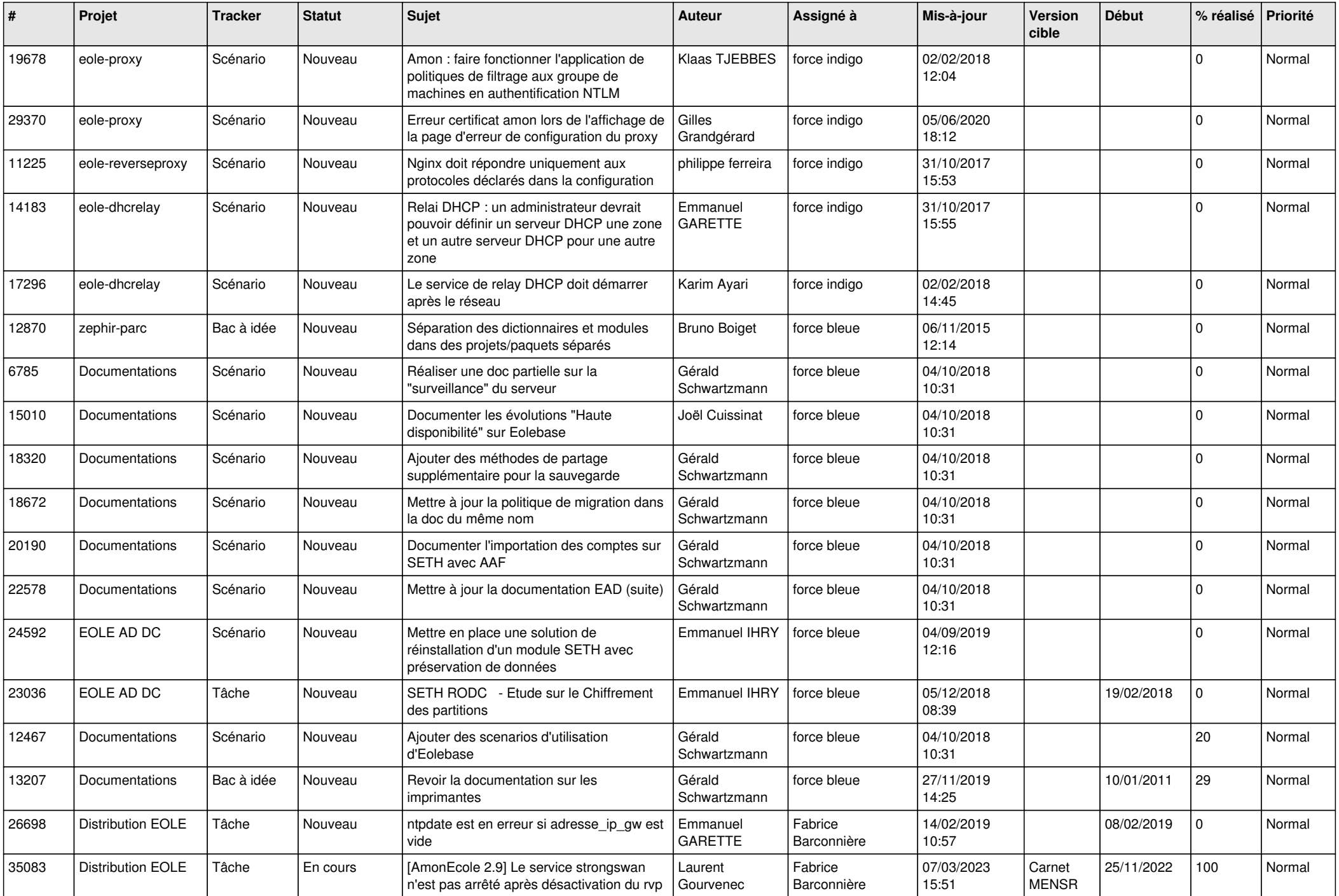

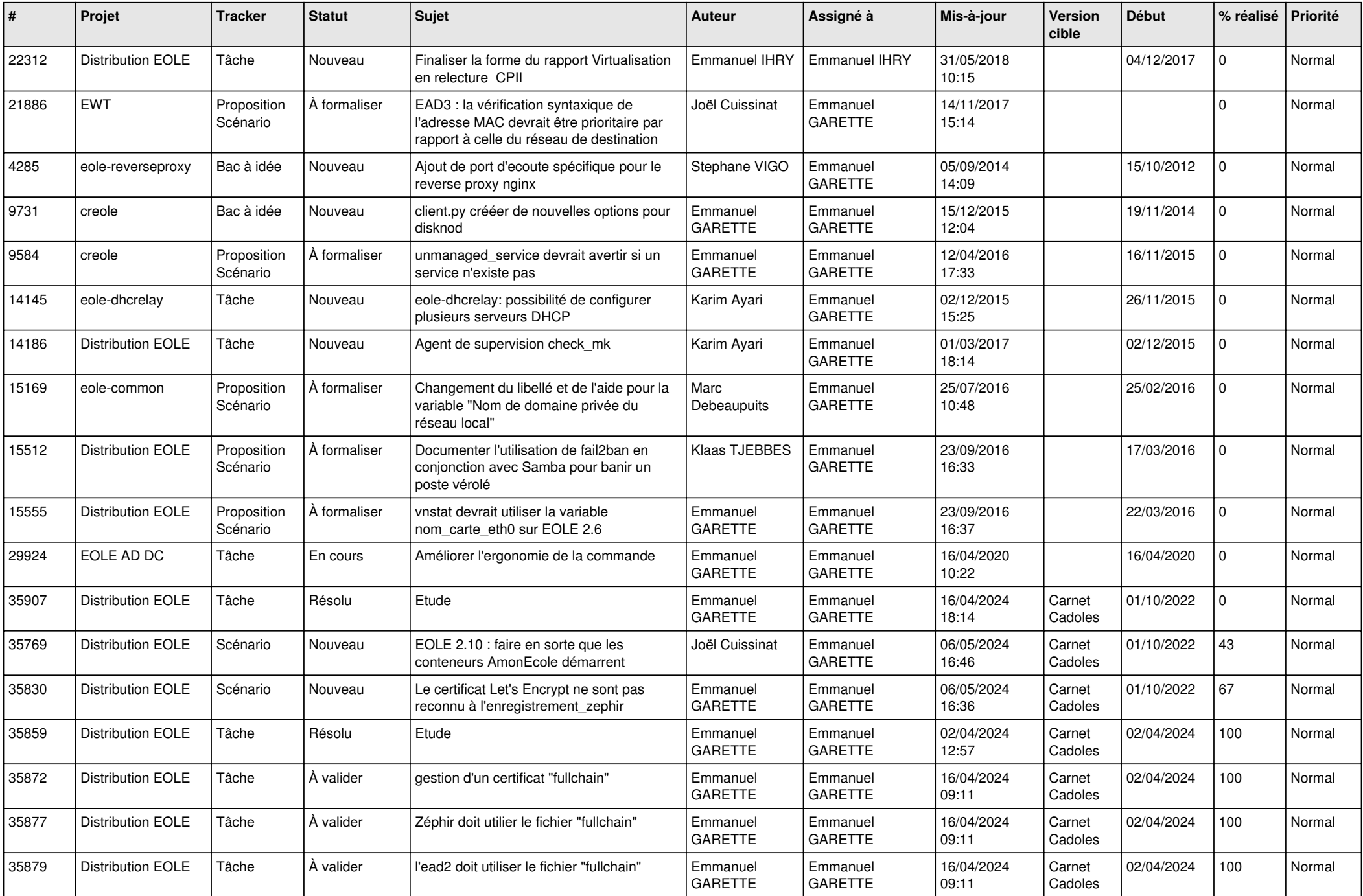

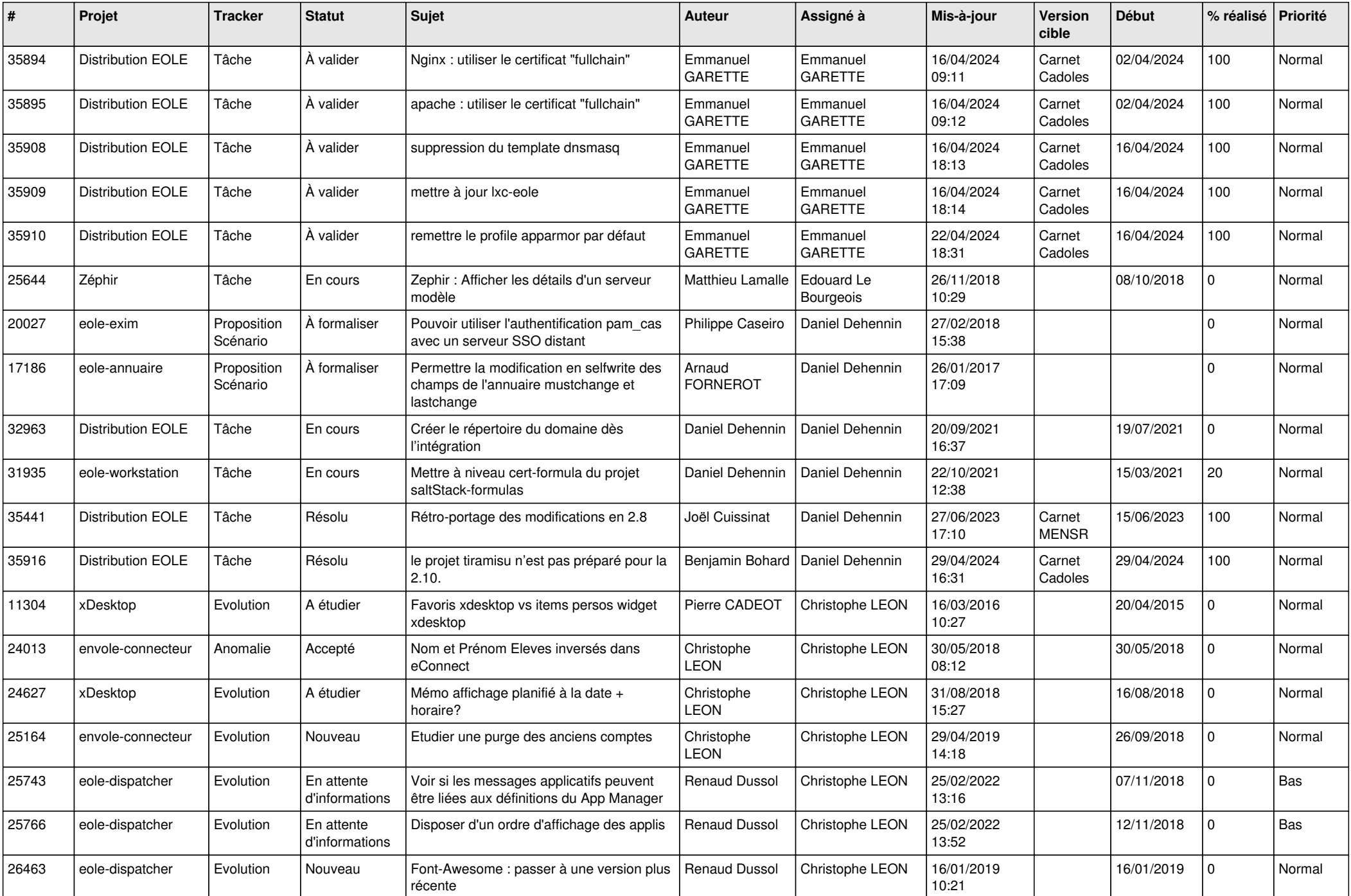

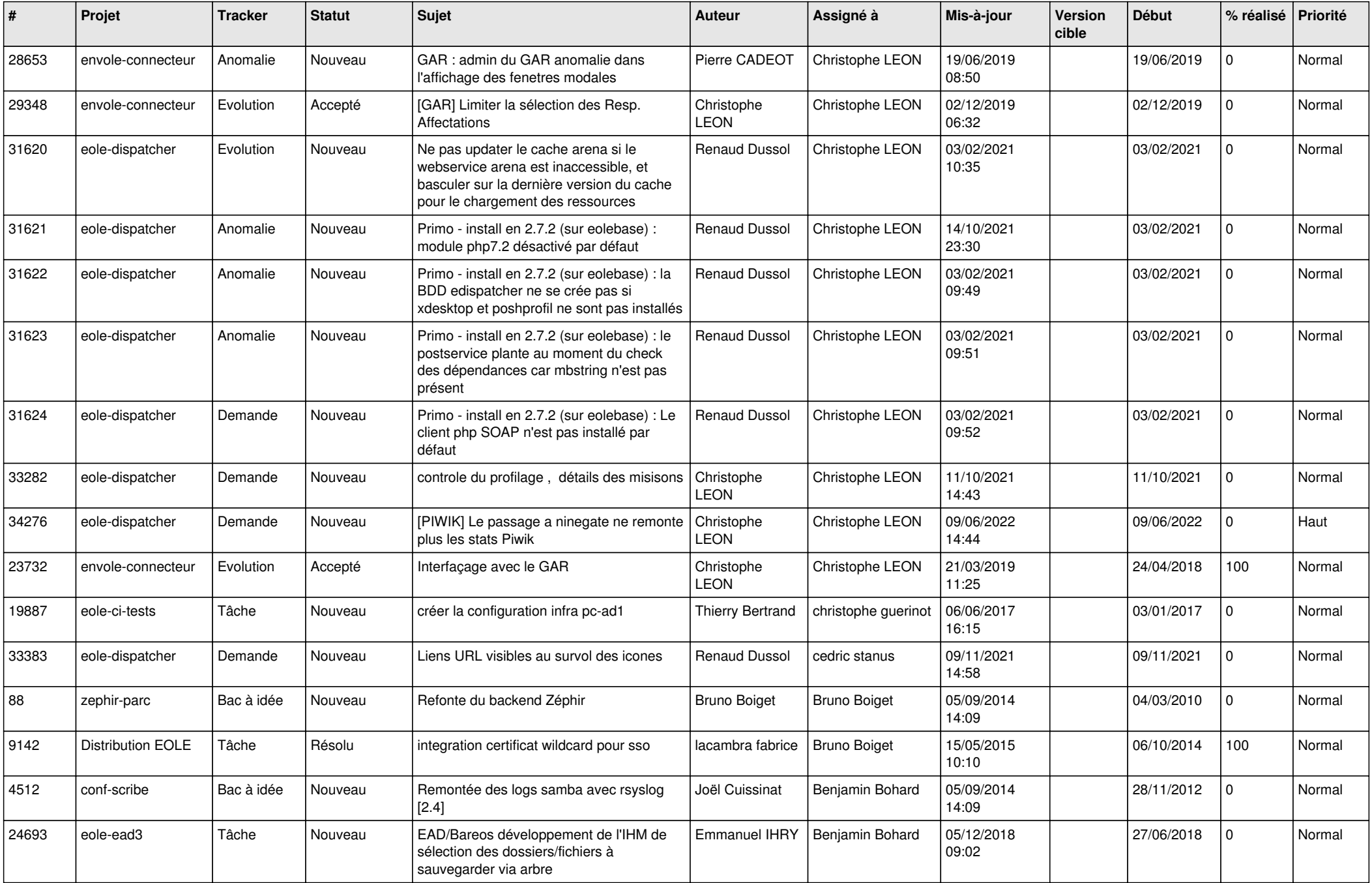

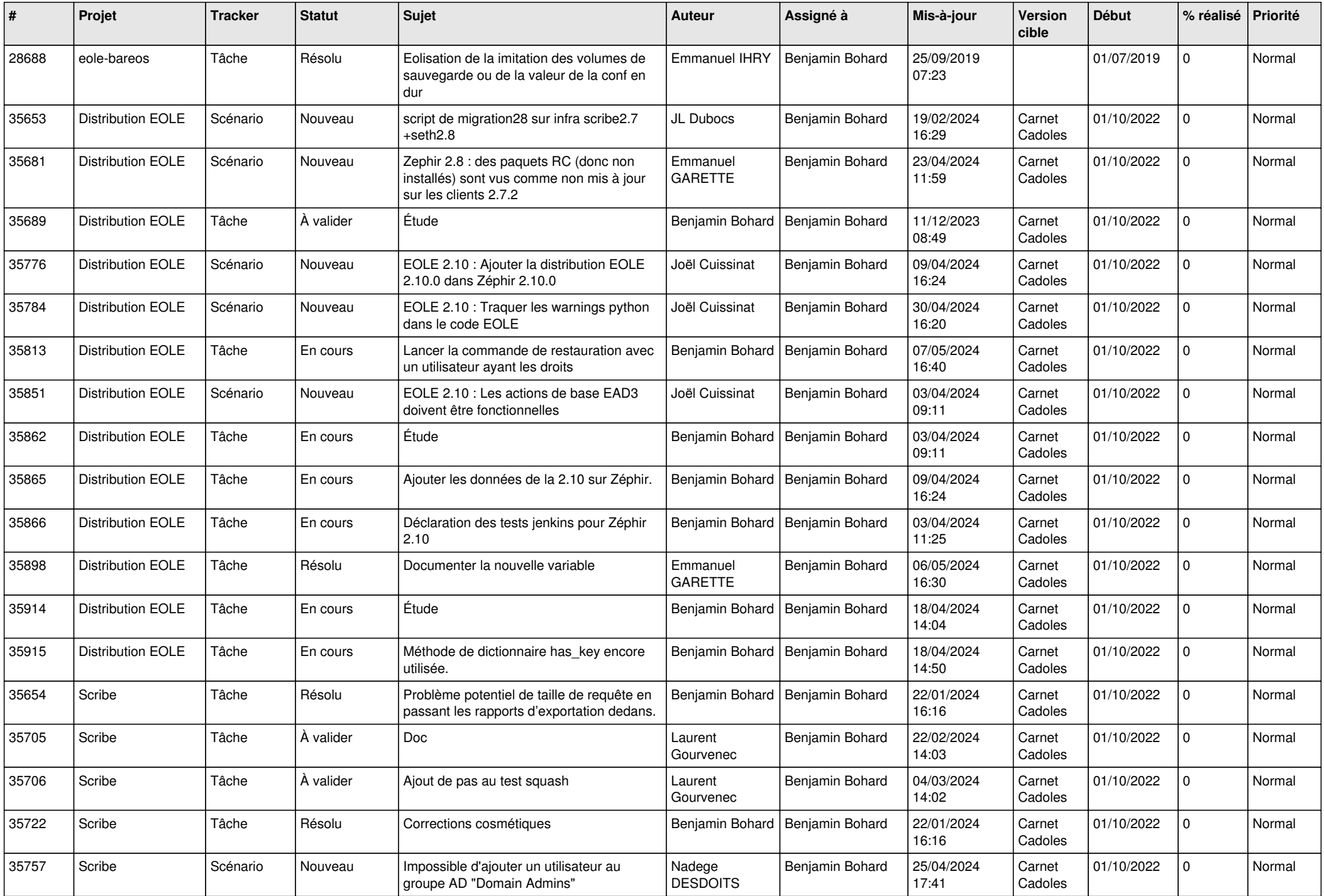

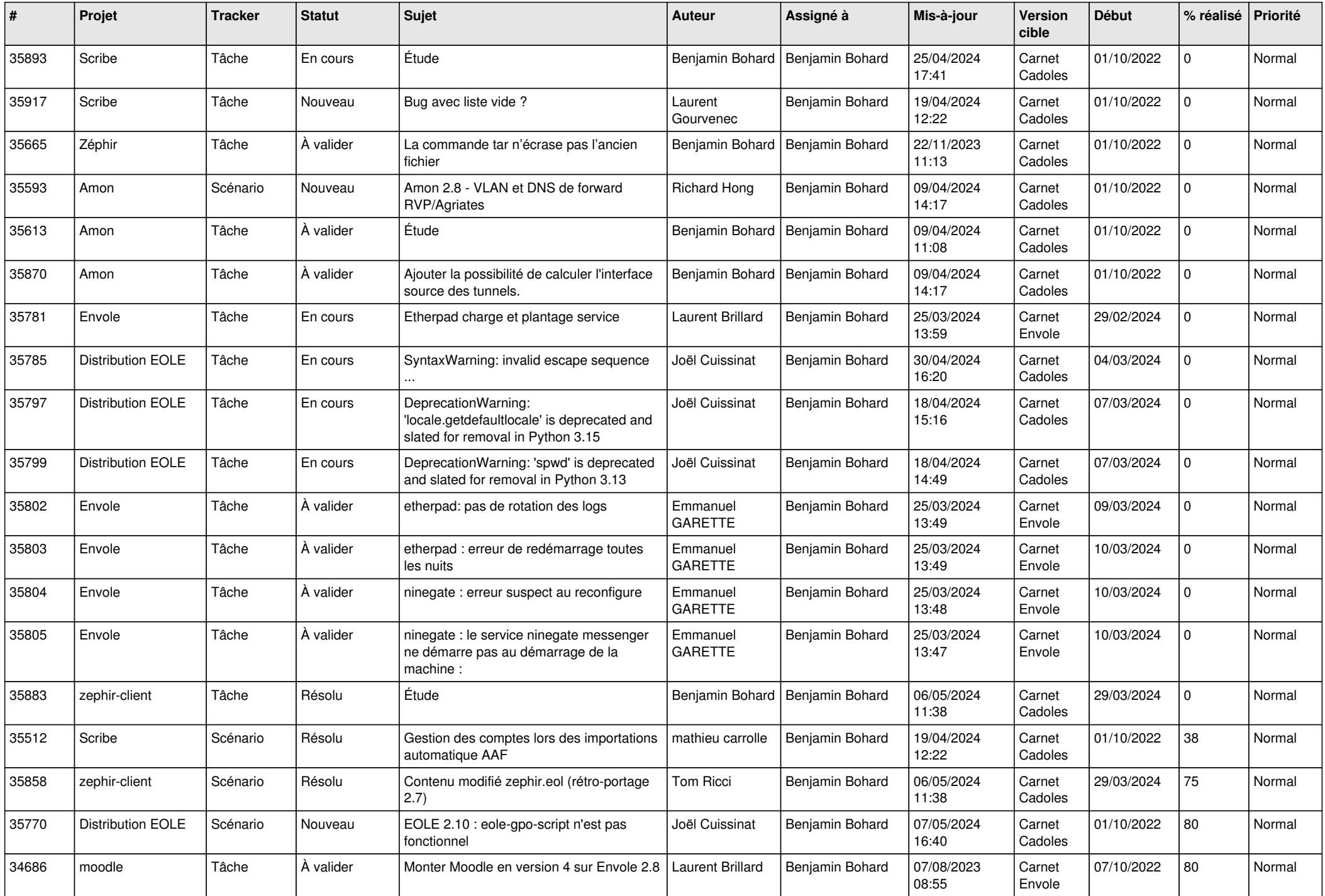

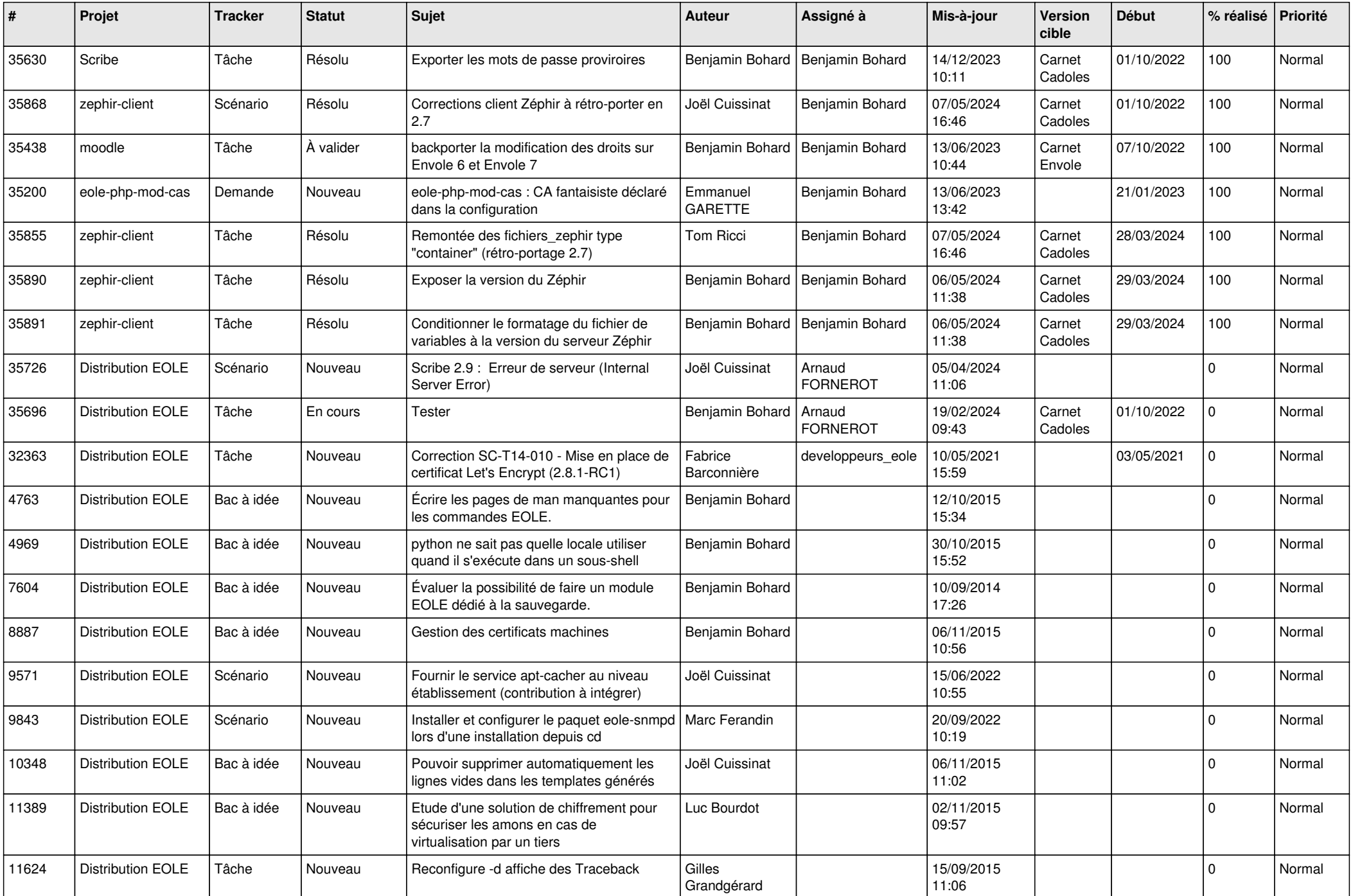

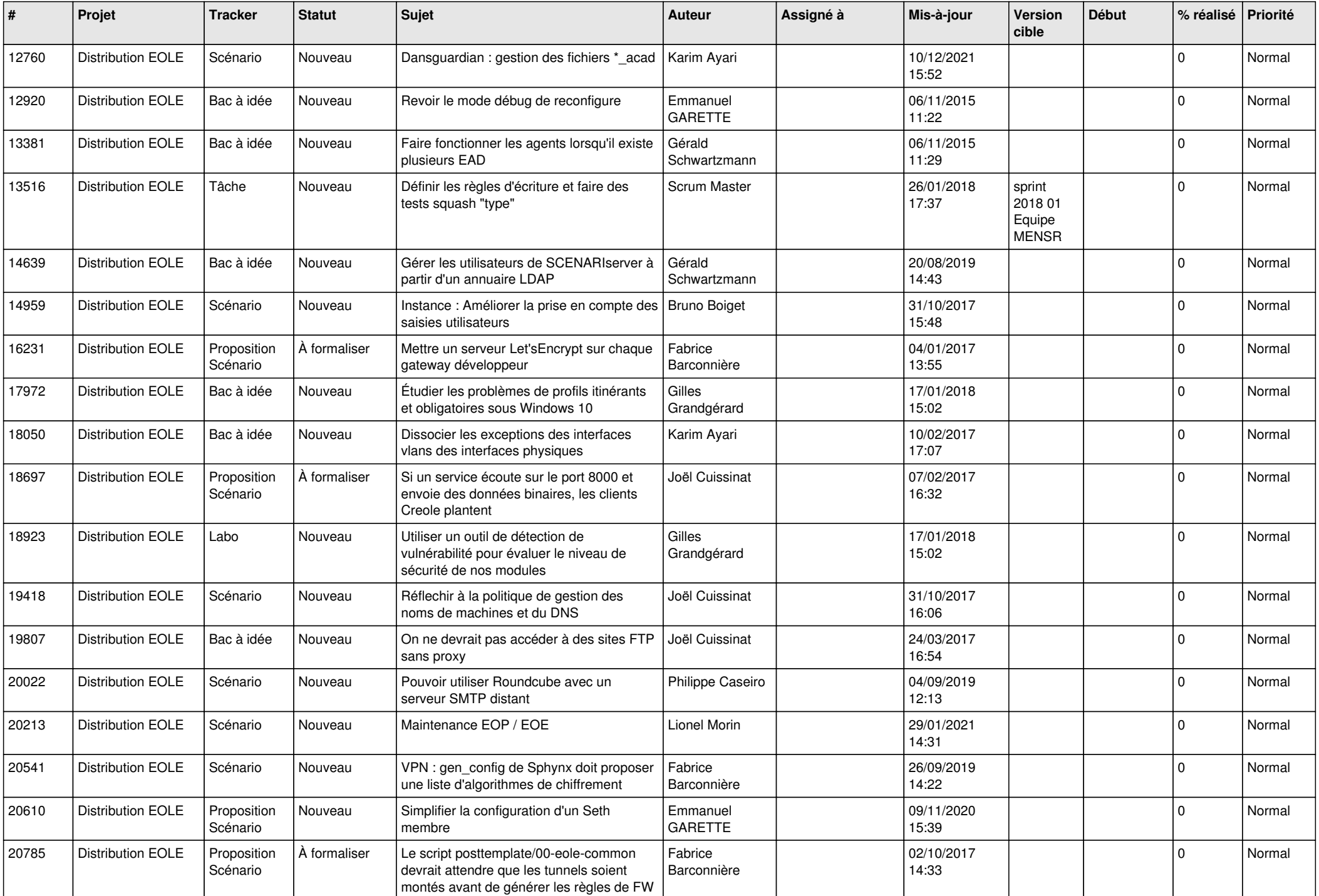

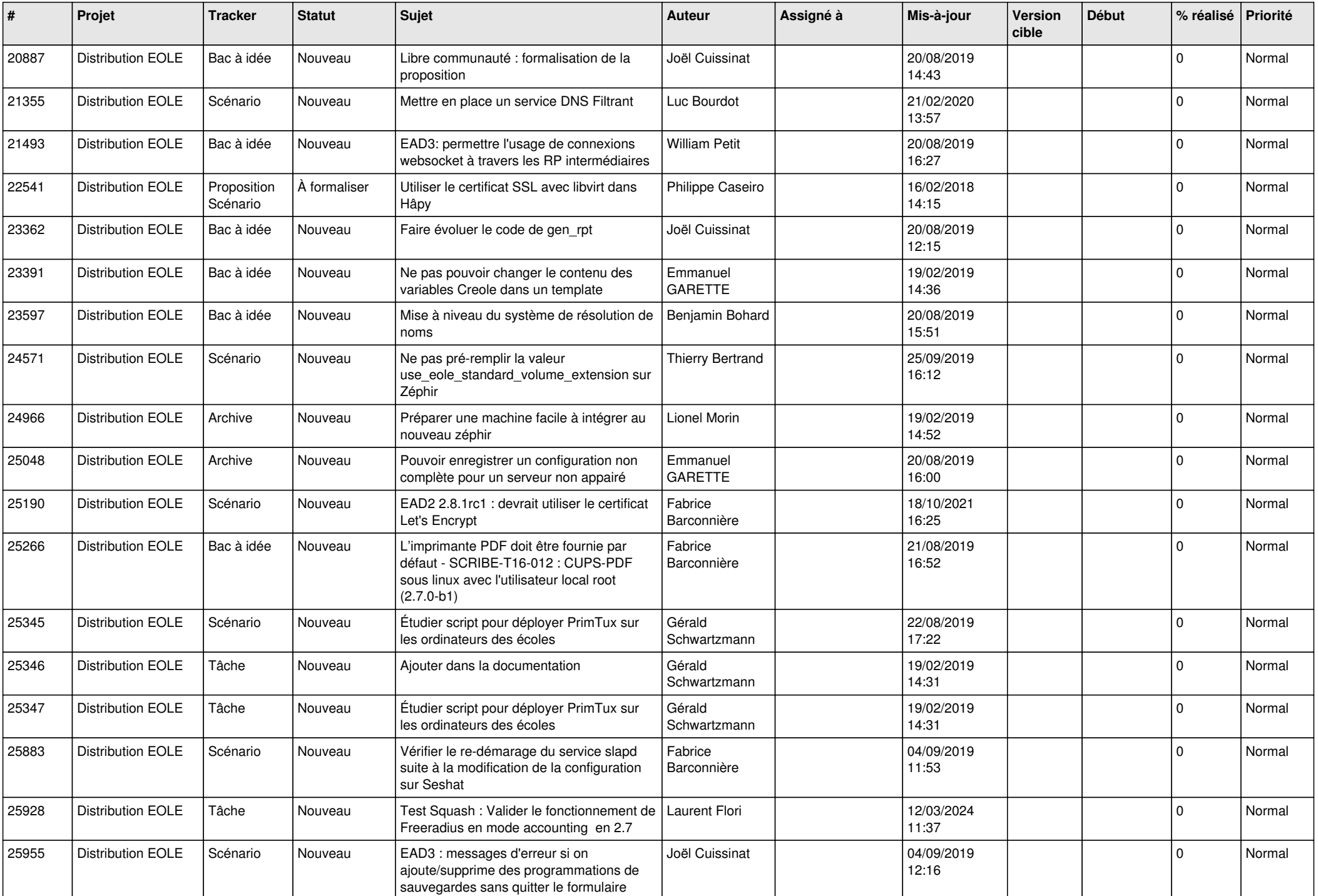

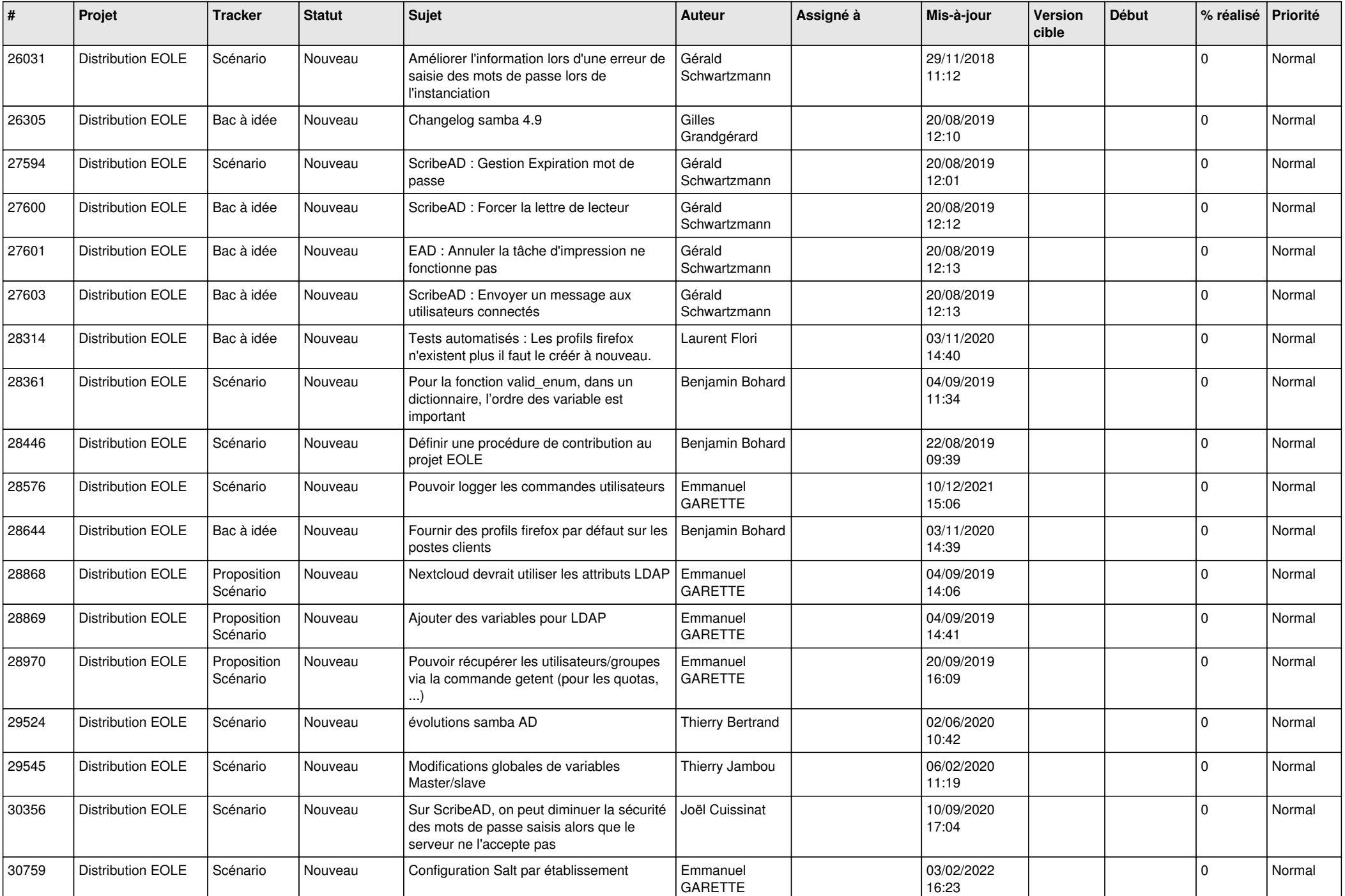

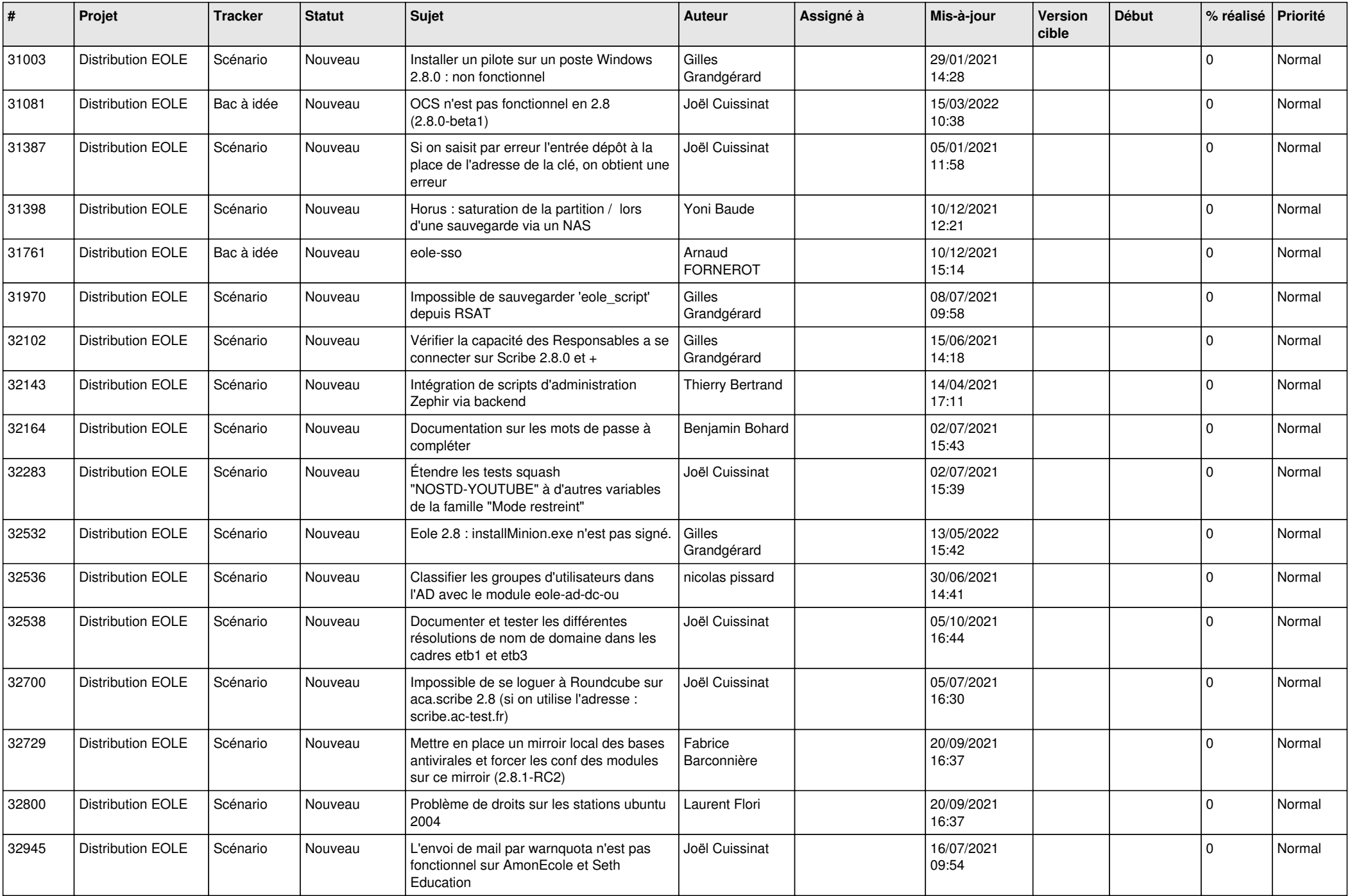

![](_page_18_Picture_521.jpeg)

![](_page_19_Picture_542.jpeg)

![](_page_20_Picture_530.jpeg)

![](_page_21_Picture_531.jpeg)

![](_page_22_Picture_531.jpeg)

![](_page_23_Picture_519.jpeg)

![](_page_24_Picture_517.jpeg)

![](_page_25_Picture_559.jpeg)

![](_page_26_Picture_562.jpeg)

![](_page_27_Picture_499.jpeg)

**...**